### Inf  $431 -$  Cours 8

.

.

# Programmation par objets Librairies graphiques

### jeanjacqueslevy.net

secrétariat de l'enseignement: Catherine Bensoussan cb@lix.polytechnique.fr Aile 00, LIX. 01 69 33 34 67

### www.enseignement.polytechnique.fr/informatique/IF

Plan

- 1. Sous-typage et héritage
- 2. Héritage et Surcharge
- 3. Classes abstraites et interfaces de Java
- 4. Initialisation des classes
- 5. Racine de la hiérarchie des classes
- 6. Réflexivité
- 7. Polymorphisme en Java
- 8. Interfaces graphiques
- 9. Entrée graphique
- 

In the same of the control of the same of the same of the same of the same of the same of the same of the same of the same of the same of the same of the same of the same of the same of the same of the same of the same of

- 
- 

La théorie des types est introduite dans le cours Principes des Langages de Programmation de Majeure 1. Cf. livre de Benjamin Pierce ou de Abadi-Cardelli.

# Notation objet et héritage

C est une classe et  $o$  un objet de cette classe  $(o: C)$ 

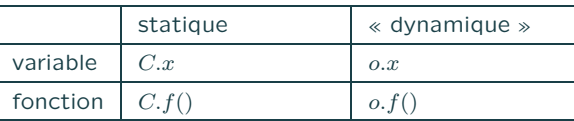

En terminologie objet, fonction  $=$  méthode.

.

Exemples quand on déclare String s,t; et Point p;

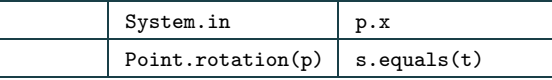

- $\bullet$  o.f(...) est l'application de la méthode la plus spécialisée s'appliquant à  $o$ .
- $\bullet$  C'est l'application de f tel que

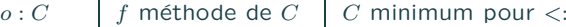

Dans l'évaluation de  $f$ , alors this vaudra  $o$ .

Exercice 2 Expliquer la notation System.out.println.

```
Notation object et nérritage<br>
\frac{\text{SVDATE}}{\text{SVDATE}}<br>
\frac{\text{SVDATE}}{\text{SVDATE}}<br>
\frac{\text{SVDATE}}{\text{SVDATE}}<br>
\frac{\text{SVDATE}}{\text{SVDATE}}<br>
\frac{\text{SVDATE}}{\text{SVDATE}}<br>
\frac{\text{SVDATE}}{\text{SVDATE}}<br>
\frac{\text{SVDATE}}{\text{SVDATE}}<br>
\frac{\text{SVDATE}}{\text{SVDATE}}<br>
\frac{\text{SVDATE}}{\text{SVDATE}}<br>
\frac{\text{SVDATE}}{\
```
# Héritage et surcharge  $(1/3)$

- · la surcharge est déterminée à la compilation
- l'héritage est dynamique : la méthode est sélectionnée à l'exécution
- l'héritage permet d'appeler une méthode sans savoir exactement quelle sous-classe va l'instancier (liaison tardive) ;  $obiets = monde$

Exercice 3 Quelle est la valeur imprimée par le programme suivant ?

```
class C {
 void f() { g(); }
 void g() { System.out.println(1); }
} }
class D extends C {
 void g() { System.out.println(2); }
```

```
public static void main (String[ ] args) {
 D x = new D():
 x.f():
```
- 
- 
- 
- 
- 
- 

# Classes abstraites – Interfaces  $(1/2)$

• Une classe abstraite contient des champs indéfinis.

.

.

- $\Rightarrow$  on ne peut créer que des objets de classes non abstraites.
- Un interface est une classe abstraite dont tous les champs sont indéfinis.

Ses champs de données sont constants ; ses méthodes sont abstraites et publiques.

- Un interface peut spécialiser un autre interface.
- Une classe peut implémenter un ou plusieurs interfaces ⇒ Héritage multiple pour les interfaces.
- Notion différente des interfaces de Modula, ML, Ada, Mesa. En Java, la classe qui les implémente porte un nom différent.
- Pas de fonctions statiques, ou champs de données modifiables dans un interface.
- Les interfaces sont une bonne manière d'exiger la présence de certains champs dans une classe.

### Initialisation des classes

Le mot-cl´e static suivi d'un bloc d'instructions permet de faire une initialisation de la classe à son chargement (lors du premier accès à un de ses champs).

```
class Point {
 double x, y;
 static void translation (Point p, double dx, double dy) {
   p.x = p.x + dx; p.y = p.y + dy;
 }
```

```
static Point rotation (Point p, double theta) {
 double x = p.x * Math.cos(theta) - p.y * Math.sin(theta);double y = p.x * Math.sin(theta) + p.y * Math.cos(theta);return new Point(x, y);
}
```

```
static {
```
}

System.out.println ("La classe Point vient d'être chargée"); }

## Classes abstraites – Interfaces (2/2)

```
public interface Couleur {
 final int ROUGE = 0. JAUNE = 1:
}
interface PointCirculaire {
 void static rotation (Point p, double theta);
}
```

```
interface PointMobile {
 void static translation (Point p, double dx, double dy);
}
```
class Point implements PointCirculaire, PointMobile { ... }

Exercice 5 Quel type utilise-t-on pour référencer les objets d'une classe implémentant un interface?

Exercice 6 Même question à l'intérieur de la classe implémentant l'interface ?

## Racine de la hiérarchie des classes

Object est la classe la plus générale :

 $\forall C \quad C <:$  Object

 $(C$  est une classe ou un tableau quelconque).

- La hiérarchie des classes est une simple arborescence.
- Les méthodes de Object sont clone, finalize, getClass, hashCode, notify, notifyAll, wait, equals, toString.
- Seules equals, toString, finalize peuvent être redéfinies.
- Tous les objets contiennent ces méthodes.

```
• On convertit les scalaires int, float, char, . . . en objets avec un
  « conteneur » :
   int x = 3:
    Objet xobj = new Integer(x);
   int y = xobj.intValue();
```
### Réflexivité

• Toutes les classes  $C$  dans un environnement courant sont réifiées en objets de la classe Class.

void printClassName(Object x) { System.out.println("La classe de " <sup>+</sup> <sup>x</sup> " est " <sup>+</sup> x.getClass().getName());

}

.

.

⇒ les données de l'interpréteur (JVM) peuvent être réifiées.

- On peut agir sur l'environnement courant (réflexion)
- Ce genre de programmation est à banir, car souvent obscure.
- La réflexivité est utilisée pour faire des déboqueurs.

# Polymorphisme (1/3)

Pas de polymorphisme en Java (avant 1.5). Pour l'approximer, on peut tenter de se servir de la classe Object.

```
class Liste {
  Object valeur; Liste suivant;
  static int length (Liste x) {
   if (x == null) return 0;
   else return 1 + length (x.suivant);
 }
  static Liste append (Liste x, Liste y) {
   if (x == null) return y;
    else return new Liste(x.valeur, append(x.suivant, y));
 }
}
• Exchange the state of the state of the state of the state of the state of the state of the state of the state of the state of the state of the state of the state of the state of the state of the state of the state of
```
Marche pour length, mais pas pour append où on doit faire des

- 
- 

- 
- polymorphisme total <sup>⇒</sup> ML, Caml, Ocaml

### Procédural ou Objets ?

(bis)

- choix du contrôle : par les fonctions ou par les données ?
- le style de programmation diffère entre petits programmes et gros programmes  $(>10^4$  lignes).
- · dépend de la stratégie de modification.
- en dernière analyse : affaire de goût.
- $\bullet$  objets  $\neq$  modularité.
- programmation par objets utilisée dans :
	- · les boîtes à outils graphiques (look commun à toutes les fenêtres)
	- réseau (données et méthodes se déplacent simultanément).
- programmation incrémentale très populaire dans l'industrie.

```
Procedural ou Objets?<br>
Cook a control is the forcions or as its convets?<br>
Cook a control is the forcions or as its convets?<br>
Cook a control is a subject of the second interaction of the second is a subject of the second
```
### . Paquetages et Classes graphiques

On utilisera (au choix) 3 bibliothèques graphiques :

• MacLib, plus simple, locale à l'X. Pour trouver la documentation consulter le lien suivant

http://www.enseignement.polytechnique.fr/profs/informatique/Philippe.Chassignet/MACLIB/Java/maclib java.html

- AWT (Abstract Window Toolkit) de Sun Microsystems, dans la version 1.1. Orienté-objet. Compatible avec les classes des appliquettes applet, exécutables sous un navigateur.
- Swing de Sun Microsystems, pour les versions plus récentes de

```
g.moveTo(X(0), Y(0));for (int i = 0; i < N; ++i) {
     t = t + 2 * Math.PI/N;guineTo(X(t), Y(t));
} } }
```
Permet d'avoir plusieurs GrafPort.

# Entrée graphique  $(1/3)$ **h**

.

}

.

Attente active (busy wait).

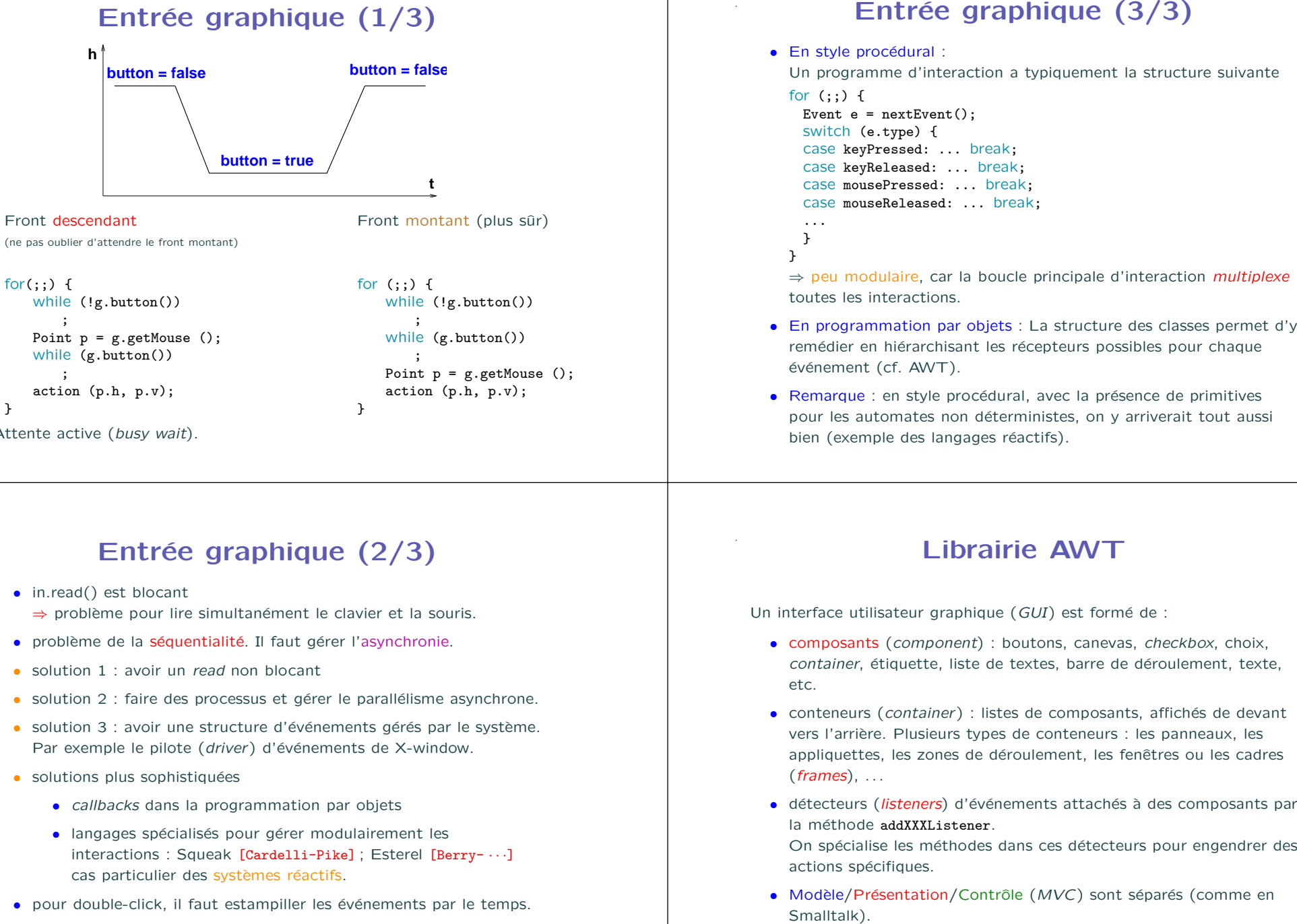

}

# Entrée graphique (2/3)

- in.read() est blocant ⇒ problème pour lire simultanément le clavier et la souris.
- problème de la séquentialité. Il faut gérer l'asynchronie.
- solution 1 : avoir un read non blocant
- solution 2 : faire des processus et gérer le parallélisme asynchrone.
- · solution 3 : avoir une structure d'événements gérés par le système. Par exemple le pilote (driver) d'événements de X-window.
- $\bullet$  solutions plus sophistiquées
	- *callbacks* dans la programmation par objets
	- langages spécialisés pour gérer modulairement les interactions : Squeak [Cardelli-Pike] ; Esterel [Berry- ...] cas particulier des systèmes réactifs.
- 

- 
- 

- 
- 
- 
- 

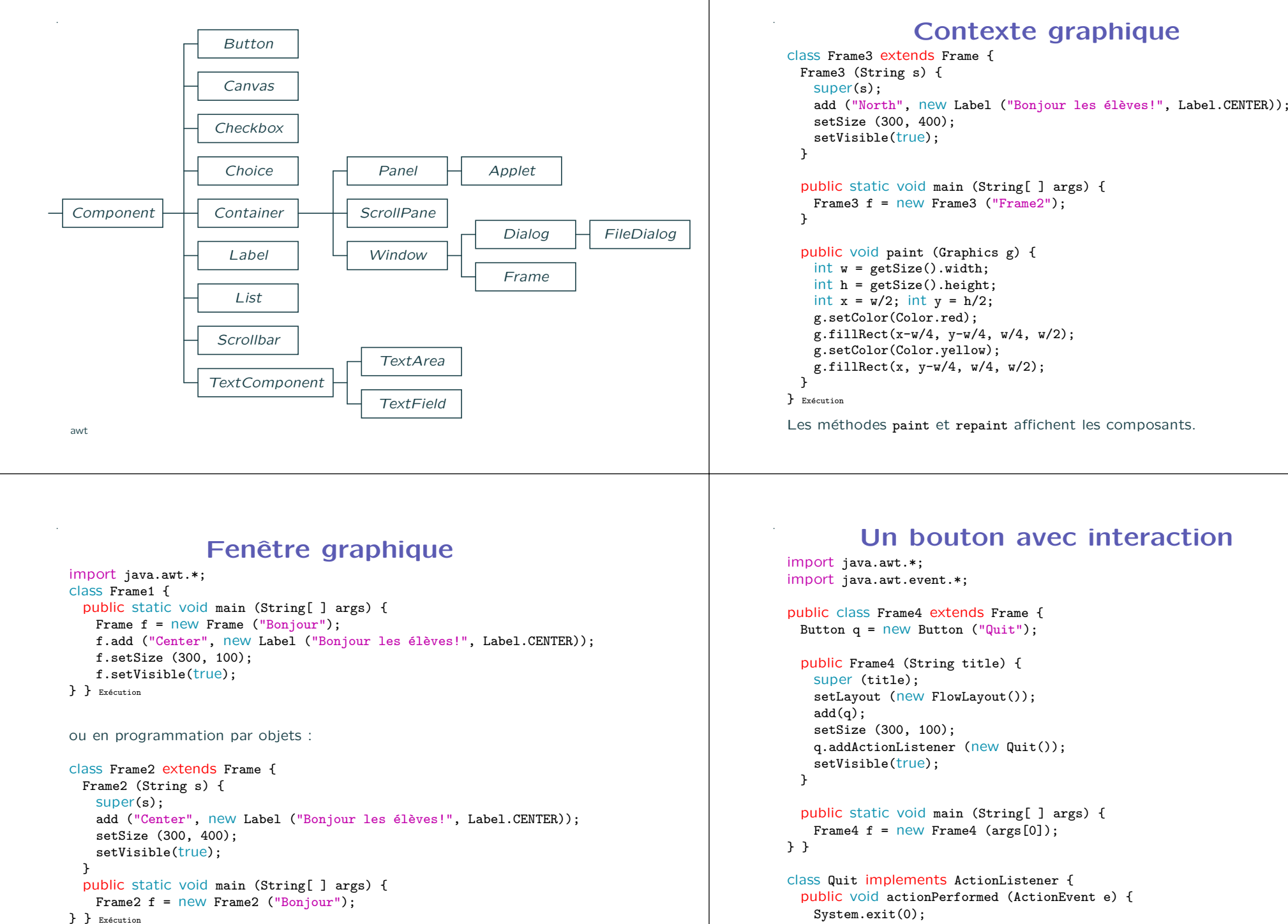

## Fenêtre graphique

```
import java.awt.*;
class Frame1 {
 public static void main (String[ ] args) {
   Frame f = new Frame ("Bonjour");
   f.add ("Center", new Label ("Bonjour les élèves!", Label.CENTER));
   f.setSize (300, 100);
   f.setVisible(true);
} } Exécution
```
ou en programmation par objets :

.

```
class Frame2 extends Frame {
 Frame2 (String s) {
   super(s);
   add ("Center", new Label ("Bonjour les élèves!", Label.CENTER));
   setSize (300, 400);
   setVisible(true);
 }
 public static void main (String[ ] args) {
   Frame2 f = new Frame2 ("Bonjour");
```

```
} } Exécution
```
# . Deux boutons et un texte

```
public class Frame5 extends Frame {
 Button q = new Button ("Quit");
 Button a = new Button ("A"):
 TextField t = new TextField (20):
```

```
public Frame5 (String title) {
  super (title); setLayout (new FlowLayout());
  add(q); add(a); add(t);setSize (300, 100);
  q.addActionListener (new Quit());
  a.addActionListener (new ActionA(t, "Bouton a!"));
  setVisible(true);
}
```

```
...
} }
```
.

```
class ActionA implements ActionListener {
 TextField t; String s;
 ActionA (TextField t0, String s0) { t = t0; s = s0; }
```

```
public void actionPerformed (ActionEvent e) {
   t.setText(s);
} } Exécution
```
- 
- 
- 
- 

# Une interaction à la souris

```
public class Frame6 extends Frame {
  public Frame6 (String title) {
   super (title);
   setLayout (new FlowLayout());
   add(q); add(a); add(t);validate();
   pack();
   addMouseListener (new ActionB(t, "Bouton relache'."));
   q.addActionListener (new Quit());
   a.addActionListener (new ActionA(t, "Bouton a!"));
   setVisible(true);
 }
  ...
}
class ActionB extends MouseAdapter {
 TextField t; String s;
 ActionB (TextField t0, String s0) \{t = t0; s = s0; \}public void mouseReleased (MouseEvent e) {
   t.setText(s);
  Details are not that the contract of the contract of the contract of the contract of the contract of the contract of the contract of the contract of the contract of the contract of the contract of the contract of the cont
```